## NekMesh: new features and functionality

David Moxey

College of Engineering, Mathematics and Physical Sciences, University of Exeter

Michael Turner, Julian Marcon and Joaquim Peiró Department of Aeronautics, Imperial College London

> Nektar++ Workshop, London, UK 14th June 2017

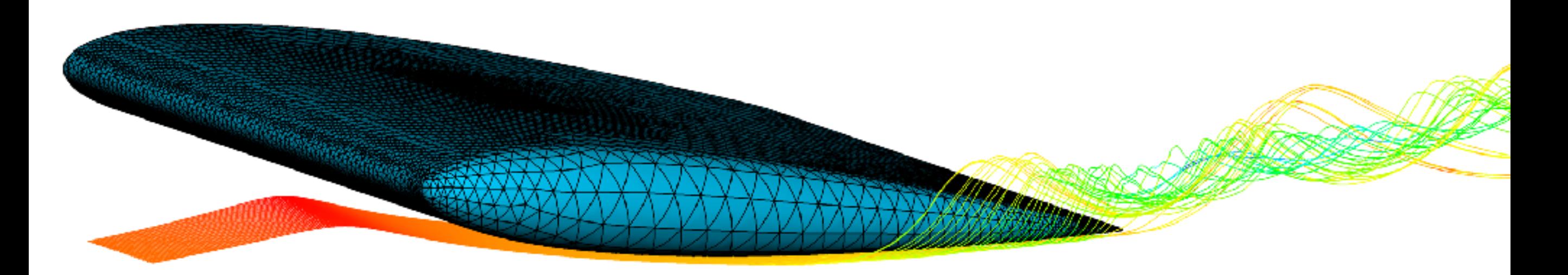

#### What is NekMesh?

- **• A high-order unstructured mesh generator for complex geometries for arbitrarily high orders**
- Powerful high-order processing technologies
	- ➡ correction and mesh optimisation
	- ➡ boundary layer refinement
	- ➡ spherigon smoothing, extrusion, …
- Support for reading loads of formats as well as writing formats (e.g. can do Nek5000 to Gmsh conversion)
- Previously called MeshConvert **but no longer a converter**

## Philosophy

#### Single step process from CAD to flow solution **As few user parameters as possible - automatic curvature refinement**

Preserve CAD throughout

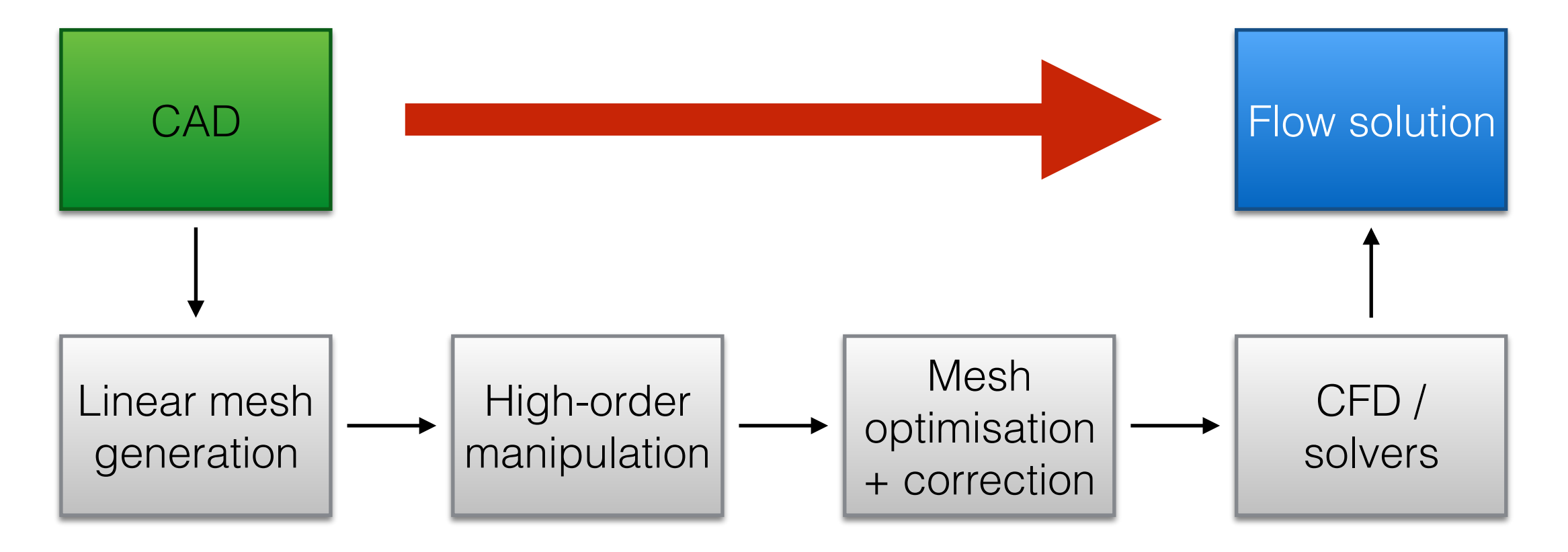

#### Last 12 months

#### NekMesh:

- Modify curve module to allow for spline input (1628)
- . Add STL surface writer module (!668)
- New module for inserting an alternate high-order surface into the working mesh (!669)
- Add curve projection routines to CAD system (1697)
- Extensive clean-up of NekMeshUtils/MeshElements and extension of makeorder to consider CAD information (1698)
- . Improvements to mesh linearisation module (!659)
- Add support for Gmsh high-order output (!679)
- Move CAD classes to factory format (1676)
- Add module to check topology of the mesh along with boundary connectivity to detect problems such as hanging nodes (1691)
- Add option to linearise module to linearise only prisms (!688)
- . Add reader for Nek5000 mesh files (!680)
- Add option to linearise to use element quality (1690)
- Add flag to insert surface process for non-conforming geometries (!700)
- . Bug fix to get two meshgen regression tests working (!700)
- Remove libANN in deference to boost::geometry (!703)
- Refactor library to use NekMesh modules for CAD generation (1704)
- . Add\_varopti\_process module to optimise meshes (!711)
- Add a mesh extract option to the linearise module to visualise the result (!712)
- 2D to 3D mesh extrusion module (!715)
- Add new two-dimensional mesher from NACA code or step file (!720)
- Fix inverted boundary layer in 2D (!736)
- More sensible element sizing with boundary layers in 2D (1736)
- ange variable names in mcf file to make more sense (!736)  $\bullet$  C
- Fix issues in varopti module so that in can be compiled without meshgen on (!736)
- Replace LAPACK Eigenvalue calculation with handwritten function in varapti (!738)
- Improved node-colouring algorithm for better load-balancing in varopti (!738)
- Simplified calculation of the energy functional in varopti for improved performance (1738)

We've been busy!

One of the most active areas of development in Nektar++

Lots of new functionality and bug fixes

Not everything in v4.4 you need to run master

## Pipeline approach

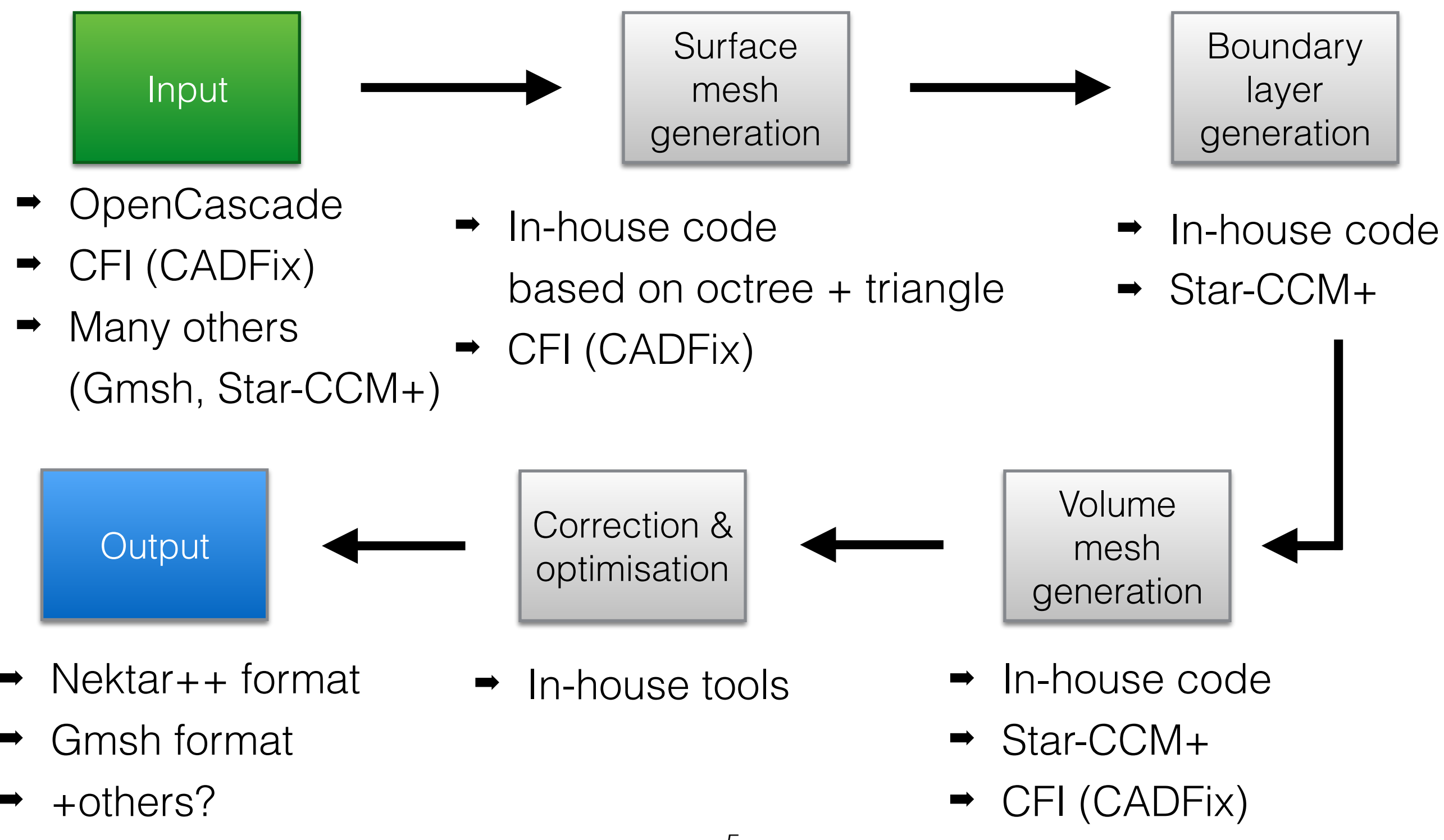

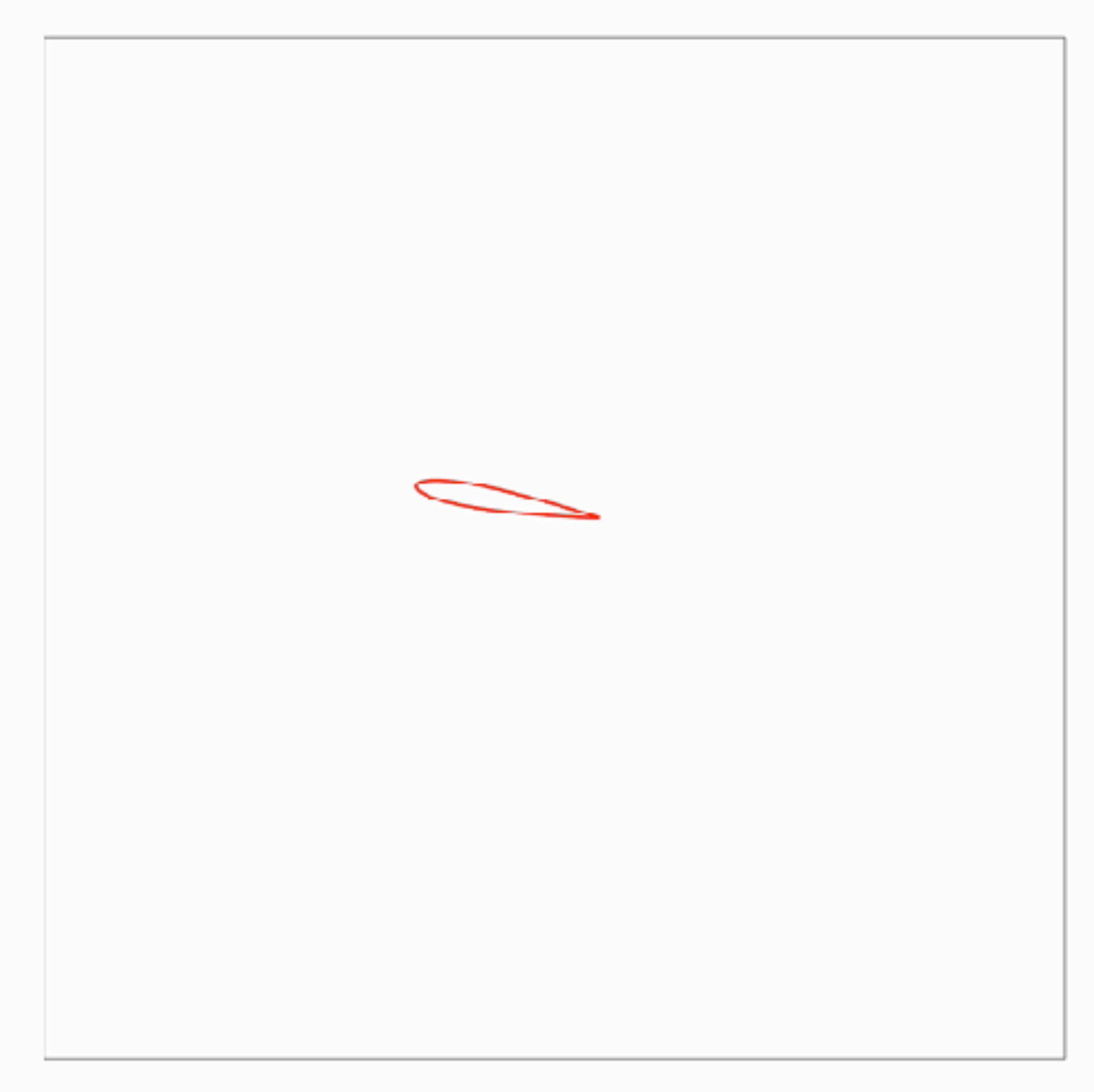

Constructing an octree to refine around curvature

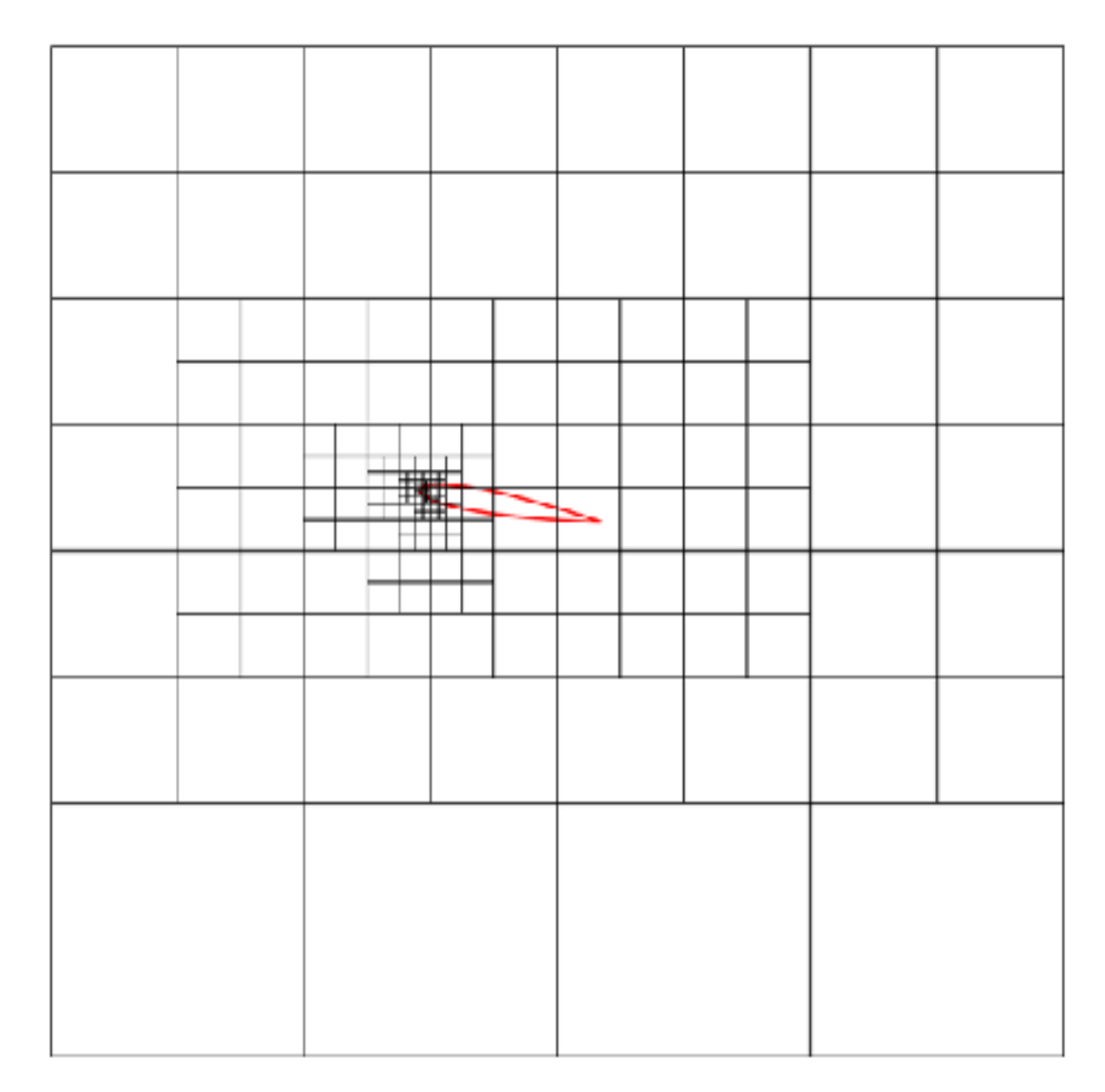

Smoothing the octree

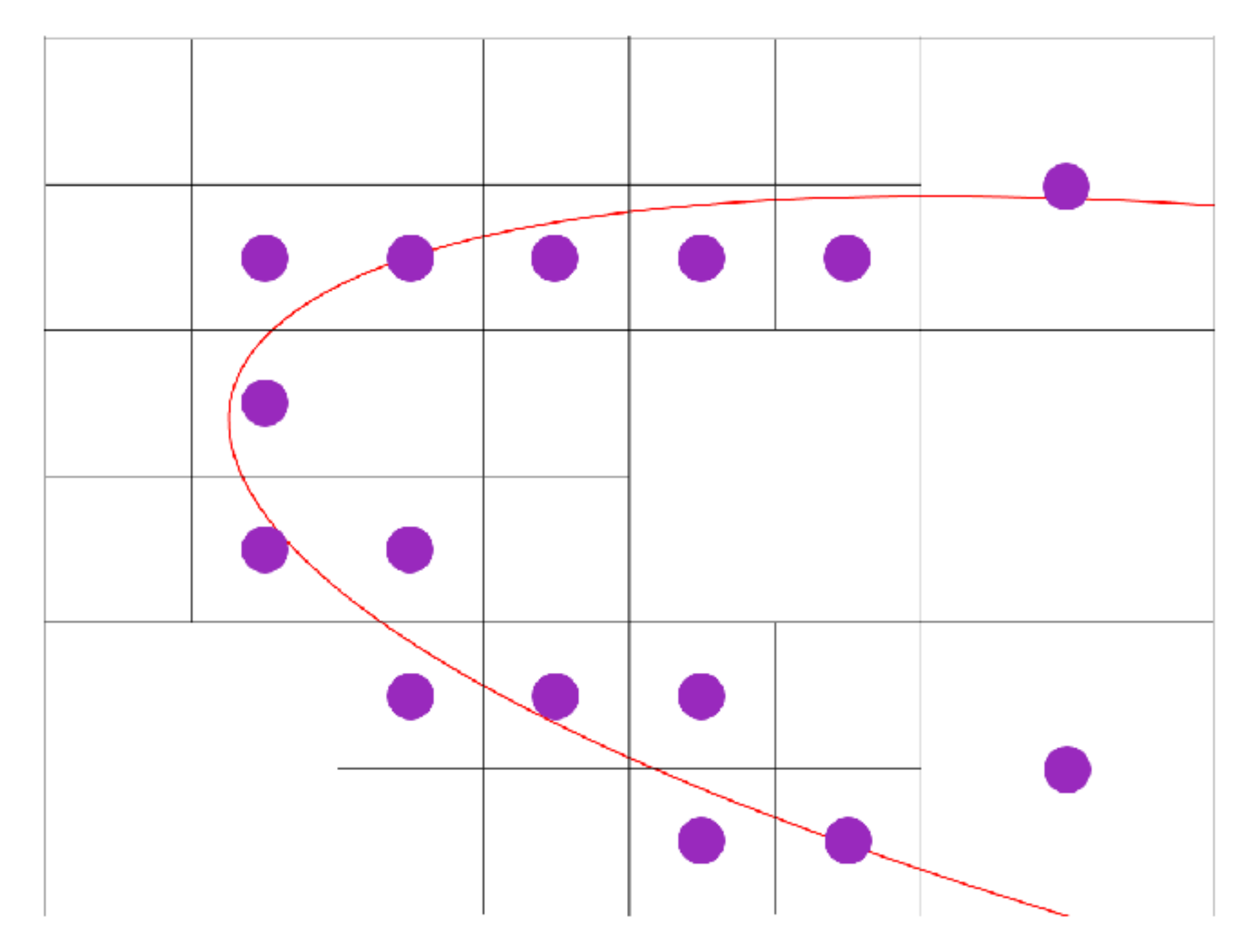

Use curvature to define mesh spacing δ(*R,* ε)

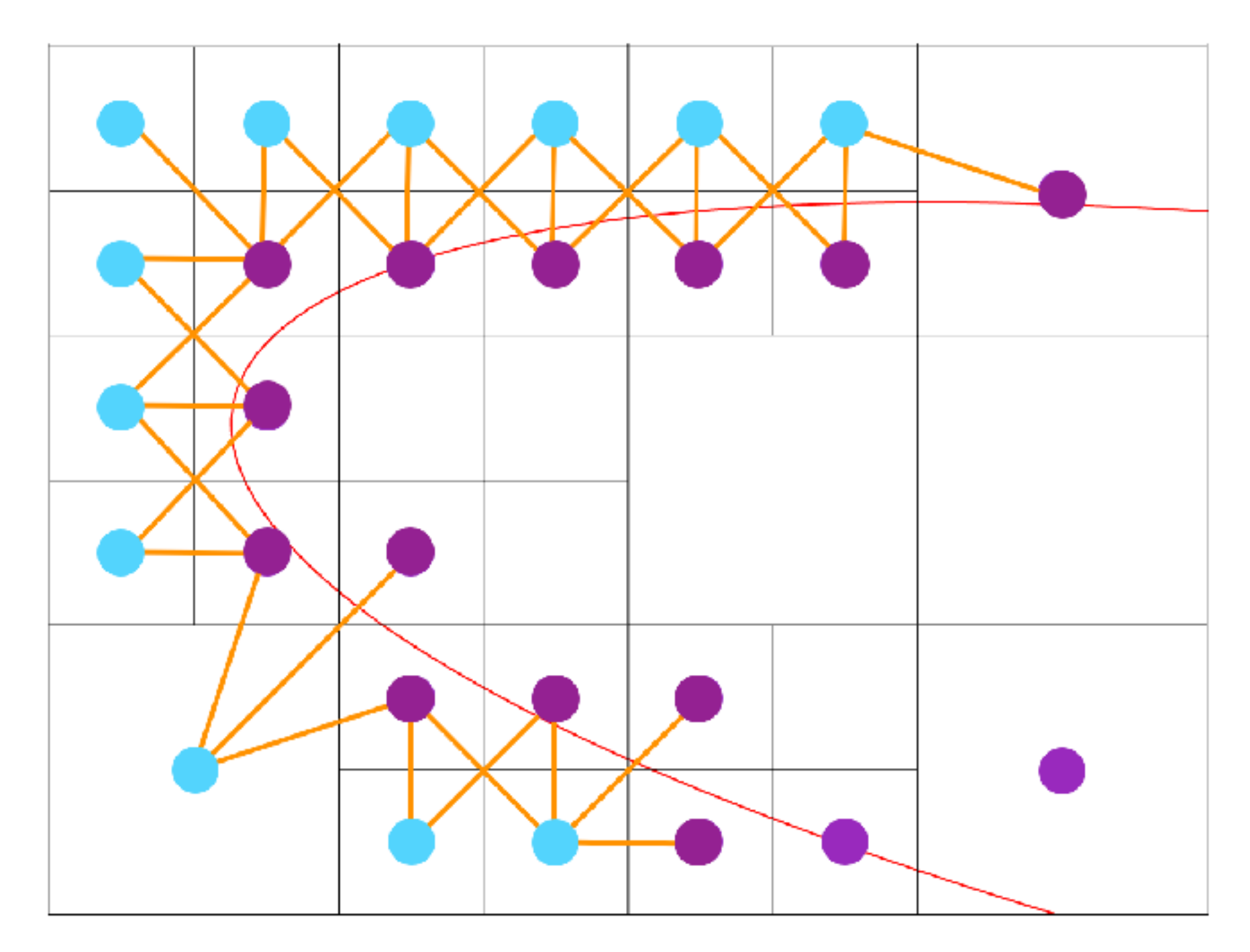

Propagate mesh curvature onto interior of domain

#### 2D mesh generation  $\sim$  1  $\sim$  10  $\sim$  10  $\sim$  1 boundary layer, generated with the NACA generator.

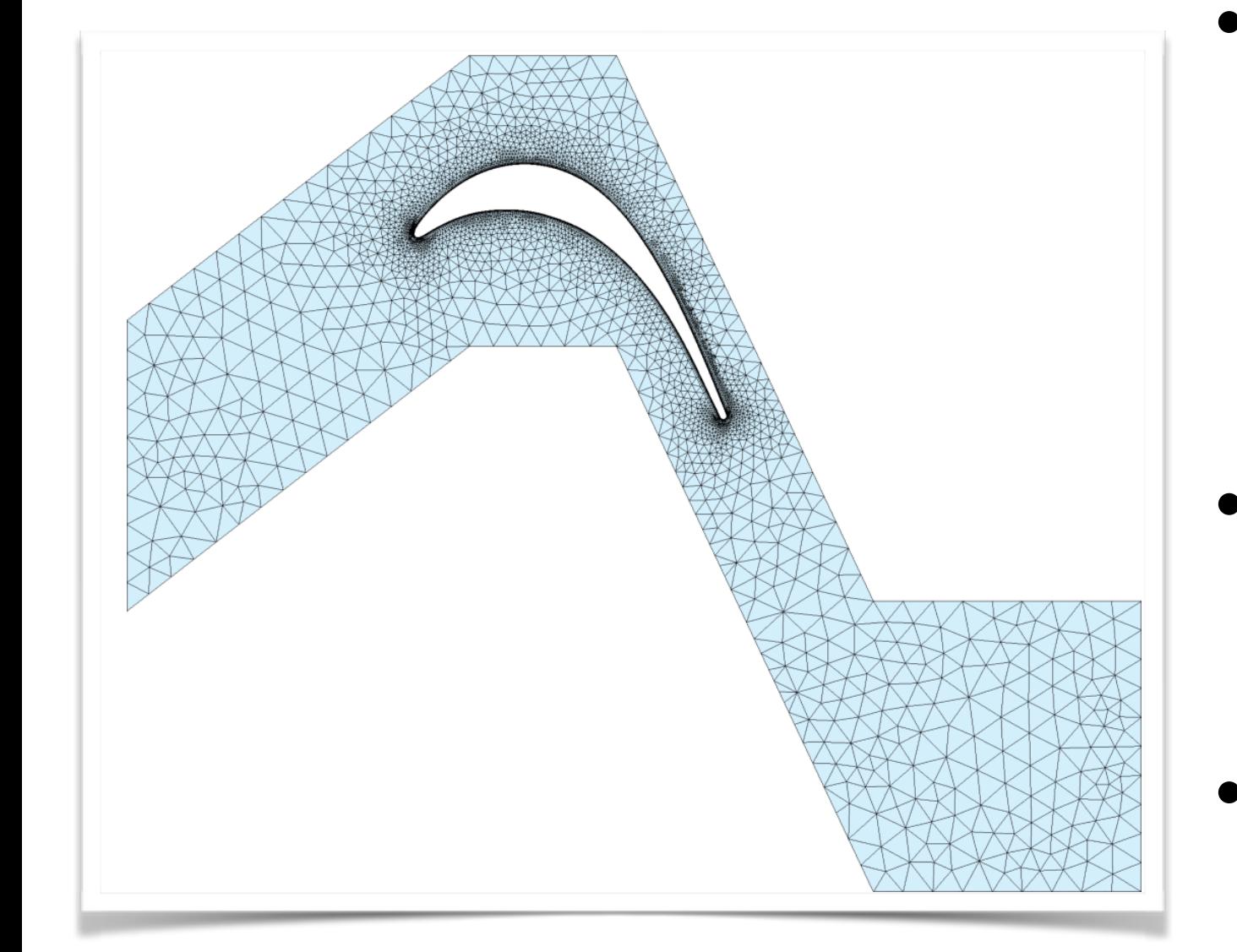

#### T106C turbine blade

- NekMesh now supports reading 2D STEP files and generating meshes
- Boundary layer generation The work hereby presented is part of ongoing developments made in the
- Periodic edge support mesh generator already provides features covering a large array of meshing eriodic edde support varionational approach to r-adaption. Future work will focus on sensors and
- Wake refinement through line sources rrough inne sources

#### 2D mesh generation <sup>I</sup> NACA aerofoil geometry generation. In Structured boundary layer mesh generation: based on the splitting on the splitting on the splitting on the splitting of a single splitting on the splitting on the splitting on the splitting on the splitting on the spli

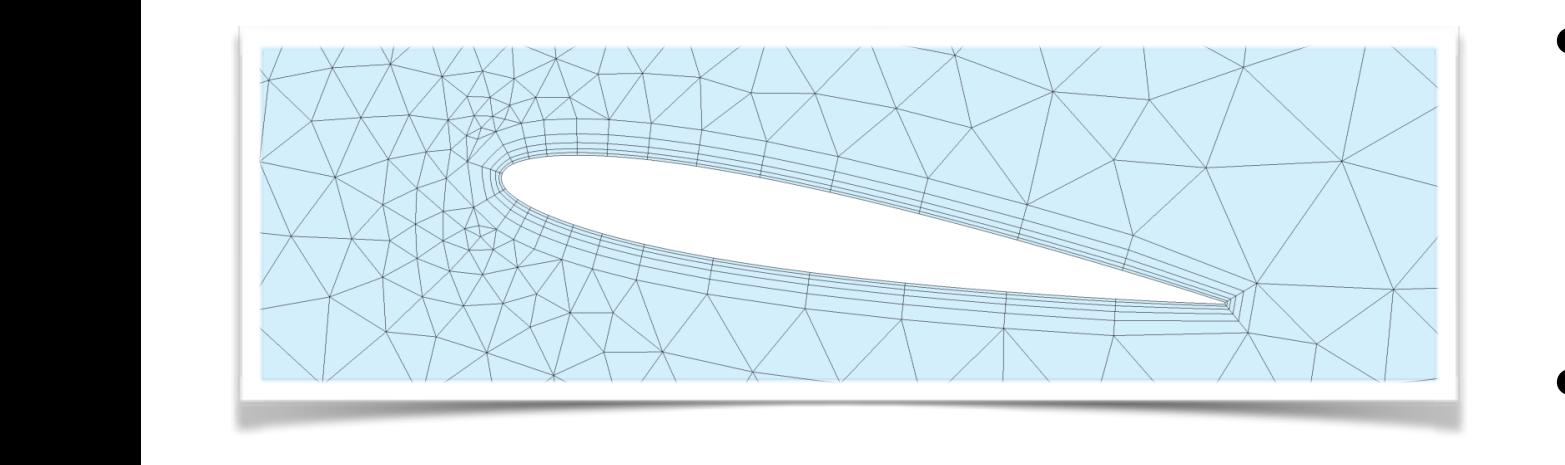

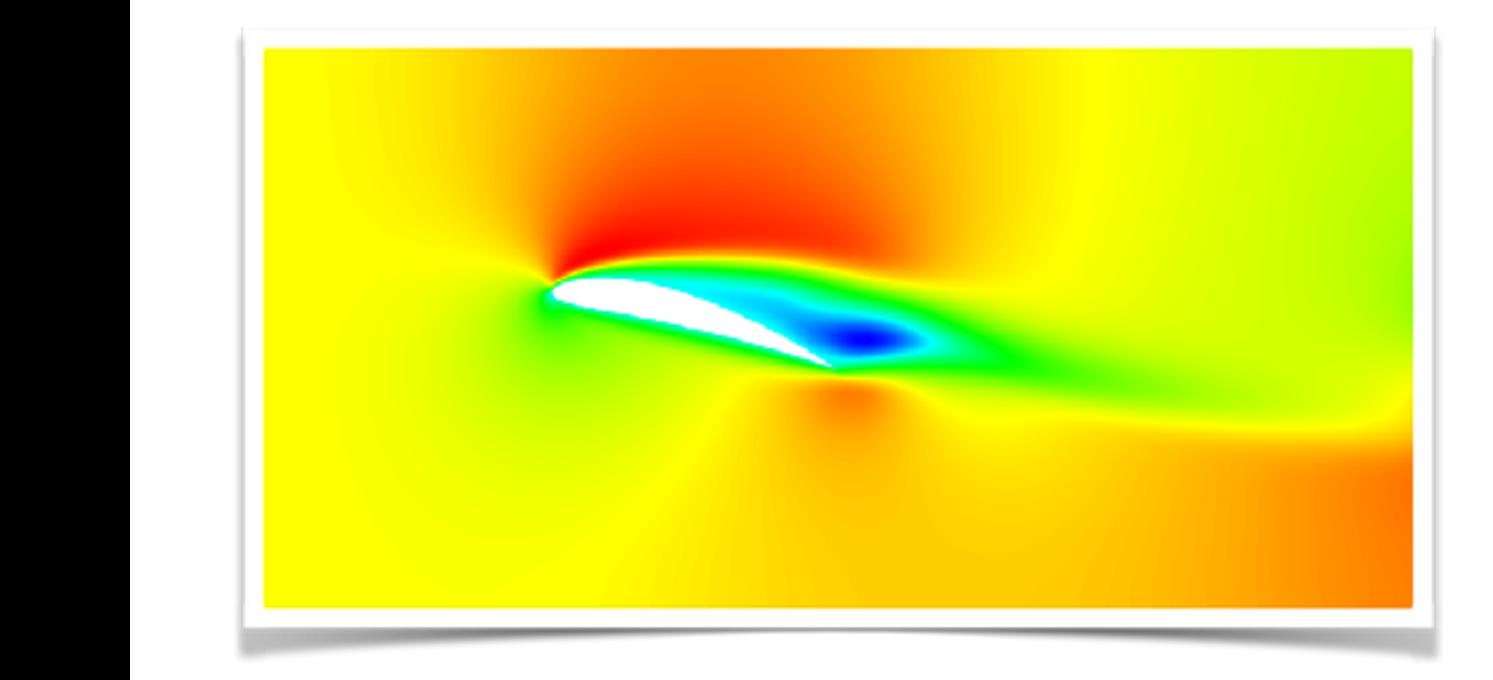

NACA0012 and NACA4412, 5° AoA

- Also, you don't need a STEP anymore Furthermore, the mapping *<sup>L</sup>* can be spatially varying inside each element  $\ldots$  call  $\ldots$  information, nodes are able to slide on boundaries are able to slide on boundaries on boundaries on boundaries are able to see that  $\ldots$
- Simple .geo Gmsh reader for 2D geometries
- Or just enter a 4-digit NACA code, far-field and AoA to generate a NACA geometry

# MCF Input format

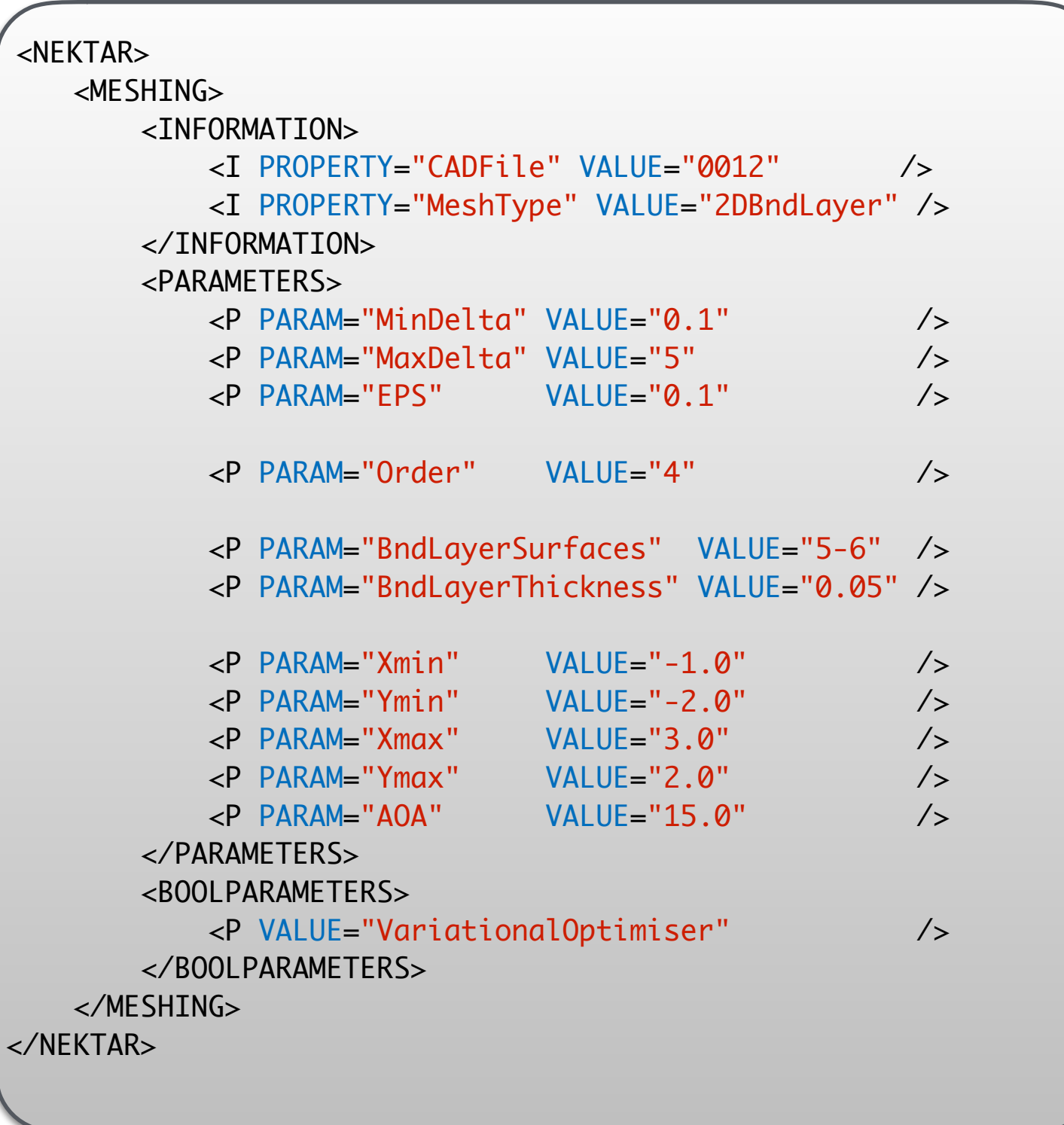

- Store options for generation inside **MCF**
- Will pre-load some processing modules
- Example shows NACA0012 generation

#### Straight-sided mesh

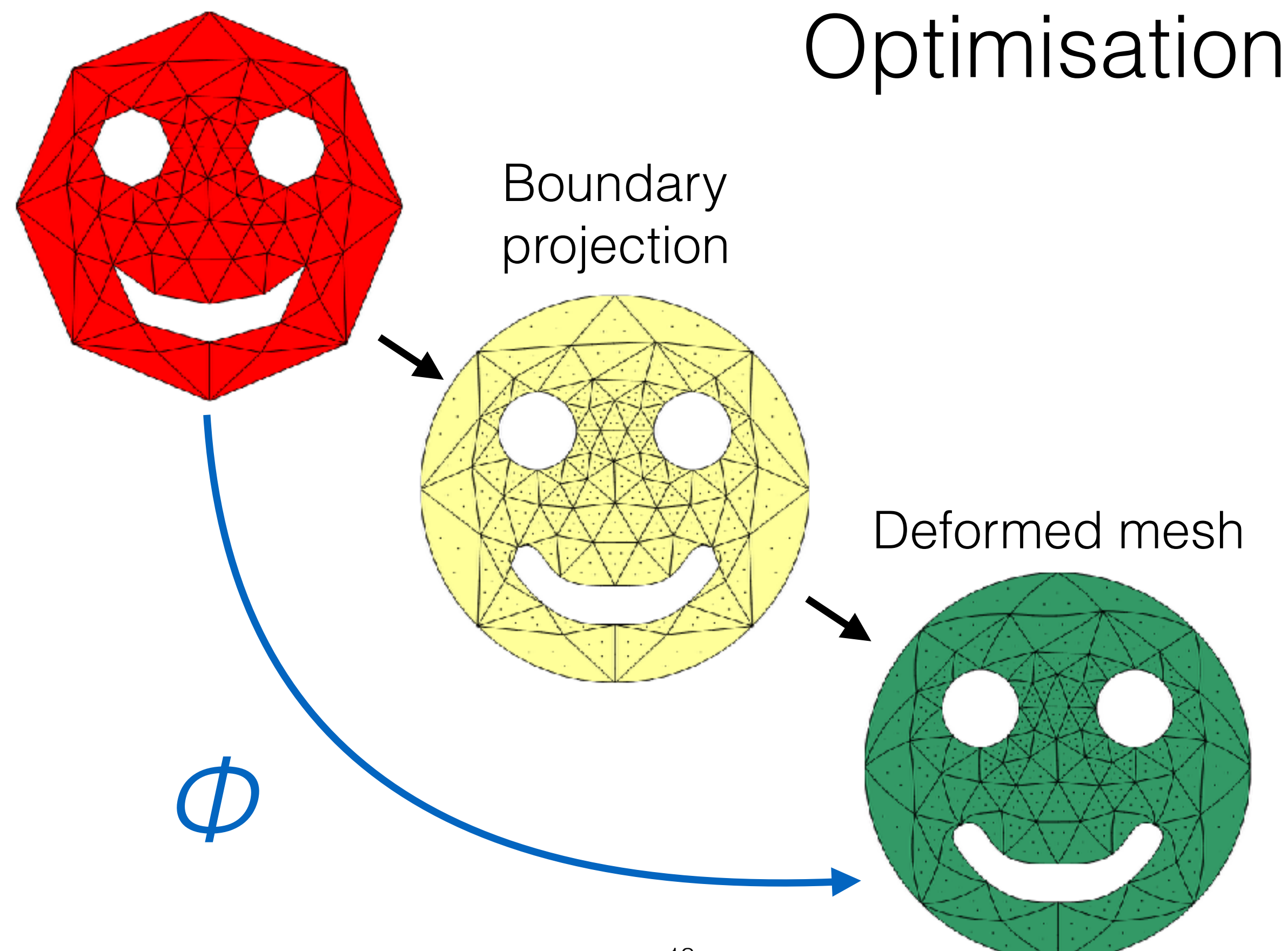

### Current approaches

#### **PDE solutions**

- Non-linear elasticity (Persson & Peraire 2009)
- Linear elasticity (Xie et al 2013; Hartmann & Leicht 2015)
- Thermo-elasticity (Moxey et al 2015)
- Winslow (Fortunato & Persson 2016)

#### **Direct optimisation**

- Log barrier optimisation (Toulorge et al 2013)
- Distortion metric (Roca et al 2014)

## Variational approach

Instead of viewing problem as a PDE, use calculus of variations: recast as an **integral (energy) minimisation** instead, where we solve the problem

find 
$$
\min_{\phi} \mathcal{E}(\phi) = \min_{\phi} \int_{\Omega} W(\nabla \phi) dy
$$

Through an appropriate choice of *W* we encompass both the PDE and optimisation methods in a **single framework**

M. Turner, J. Peiró, D. Moxey, *A variational framework for high-order mesh generation*, Procedia Engineering **82** 127-135 (2016)

### Choice of functional

 $F = \nabla \phi$   $J = det F$ 

• Linear elasticity:  $W=$  $\kappa$ 2  $(\ln J)^2 + \mu \mathbf{E} : \mathbf{E}; \quad \mathbf{E} =$ 1 2  $(\mathbf{F}^t\mathbf{F} - \mathbf{I})$ 

• Non-linear elasticity: 
$$
W = \frac{\mu}{2}(\mathbf{F} : \mathbf{F} - 3) - \mu \ln J + \frac{\lambda}{2} (\ln J)^2
$$

- Winslow:  $W=J^{-1}\left(\mathbf{F}:\mathbf{F}\right)$
- $W =$ 1 *d* • Distortion:  $W = \frac{1}{d}|J|^{-d/2}(\mathbf{F} : \mathbf{F})$

#### **This technique encapsulates most currently available**

### Invalid mesh: min <0 min *J<sup>s</sup> <* 0

- Potentially W is not physical: e.g.  $1/J$ ,  $log(J)$
- Replace Jacobian with regularised version (Garanzha 2004) which forces a positive small Jacobian:

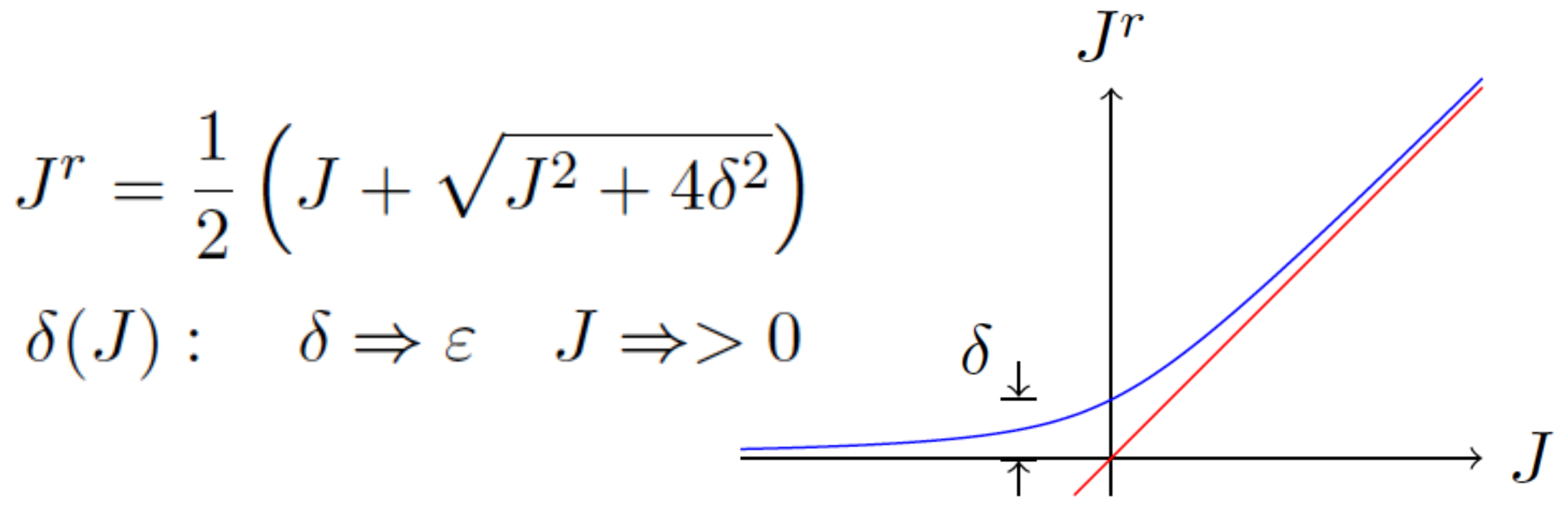

#### Parallelisation

Very efficient parallel implementation with a simple colouring scheme + Newton-based node-by-node optimisation scheme

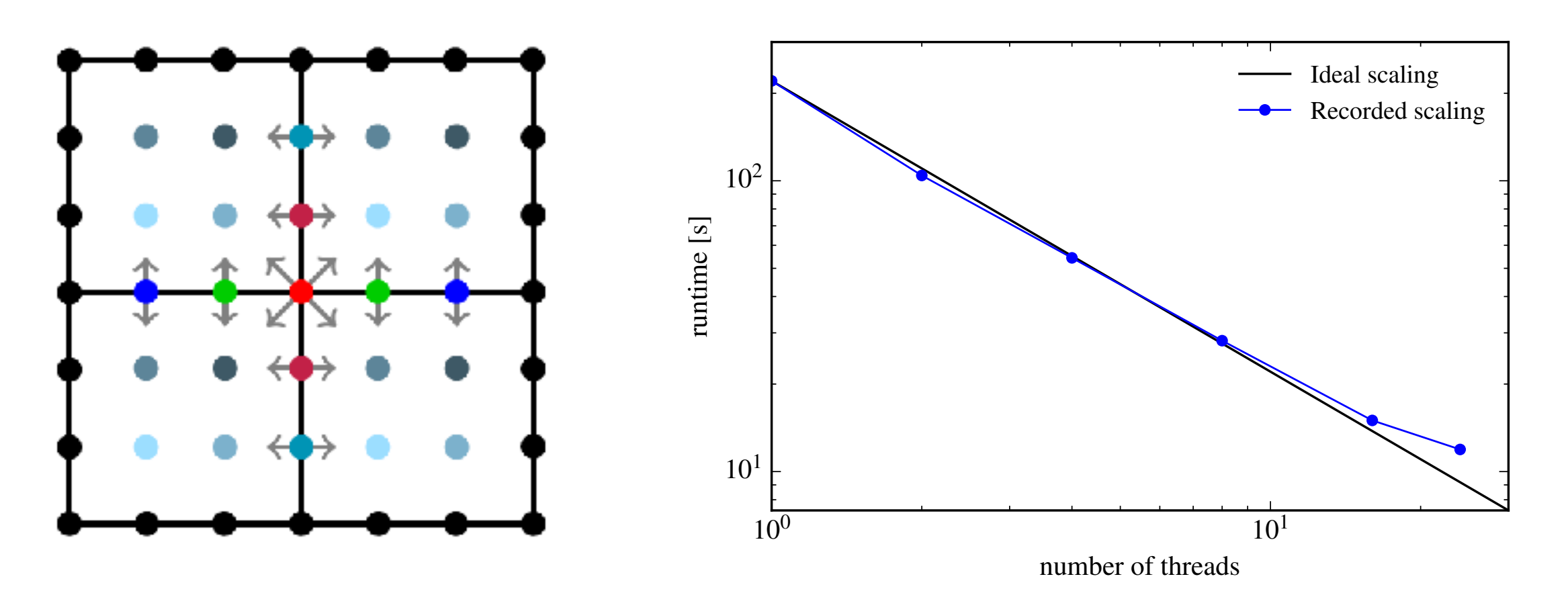

 $\approx$  375,000 DoF

#### Surface mesh sliding

Often surface mesh will never yield valid volume to be generated: solve by sliding elements on the CAD surface

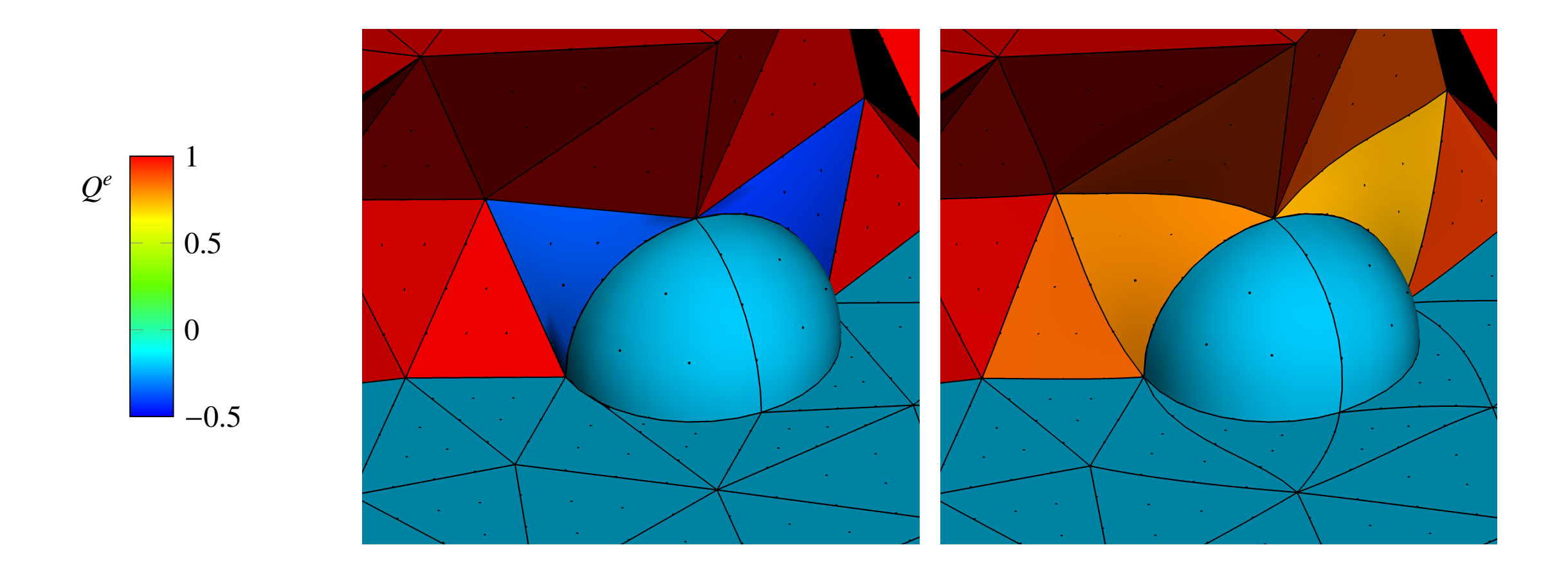

#### Surface mesh optimisation

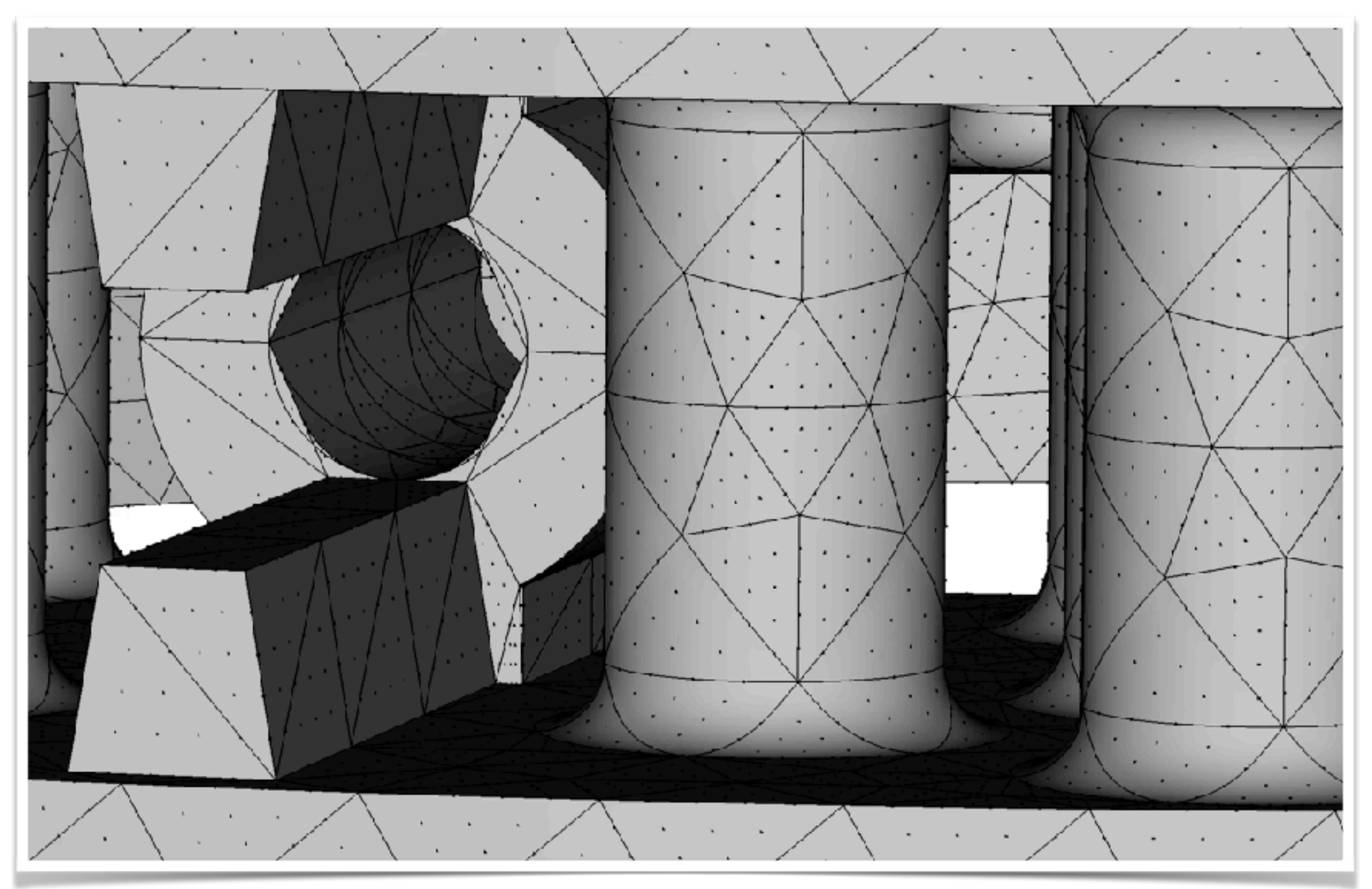

#### Example: jet configuration

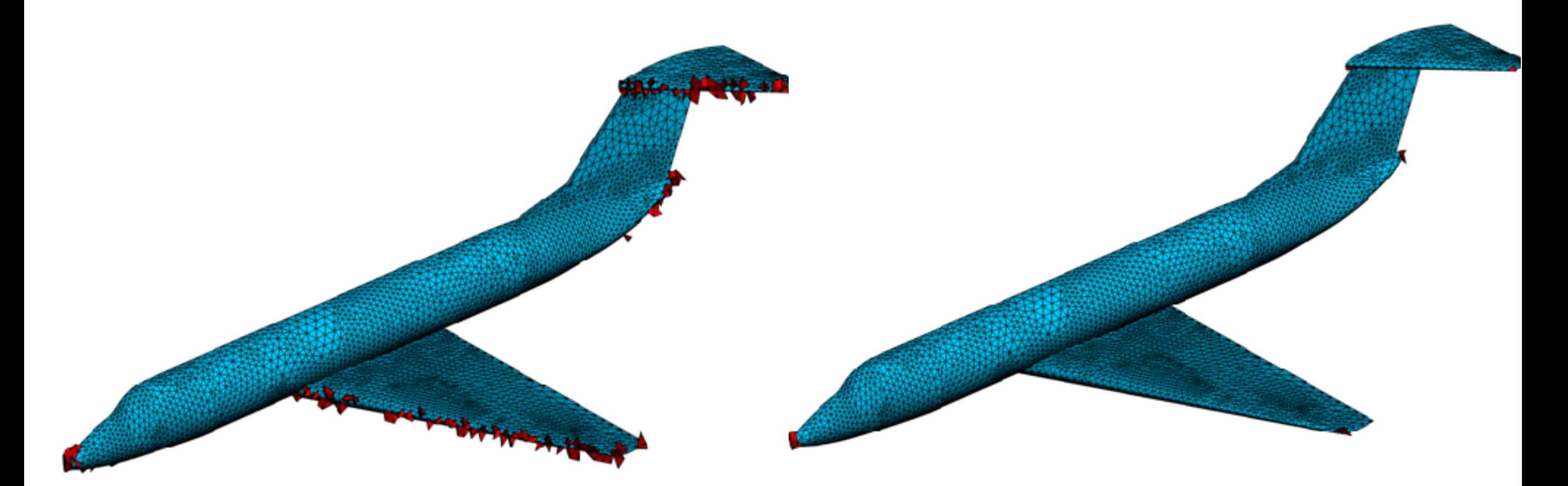

After

#### Before optimisation *J* < 0.5

#### Example: jet configuration

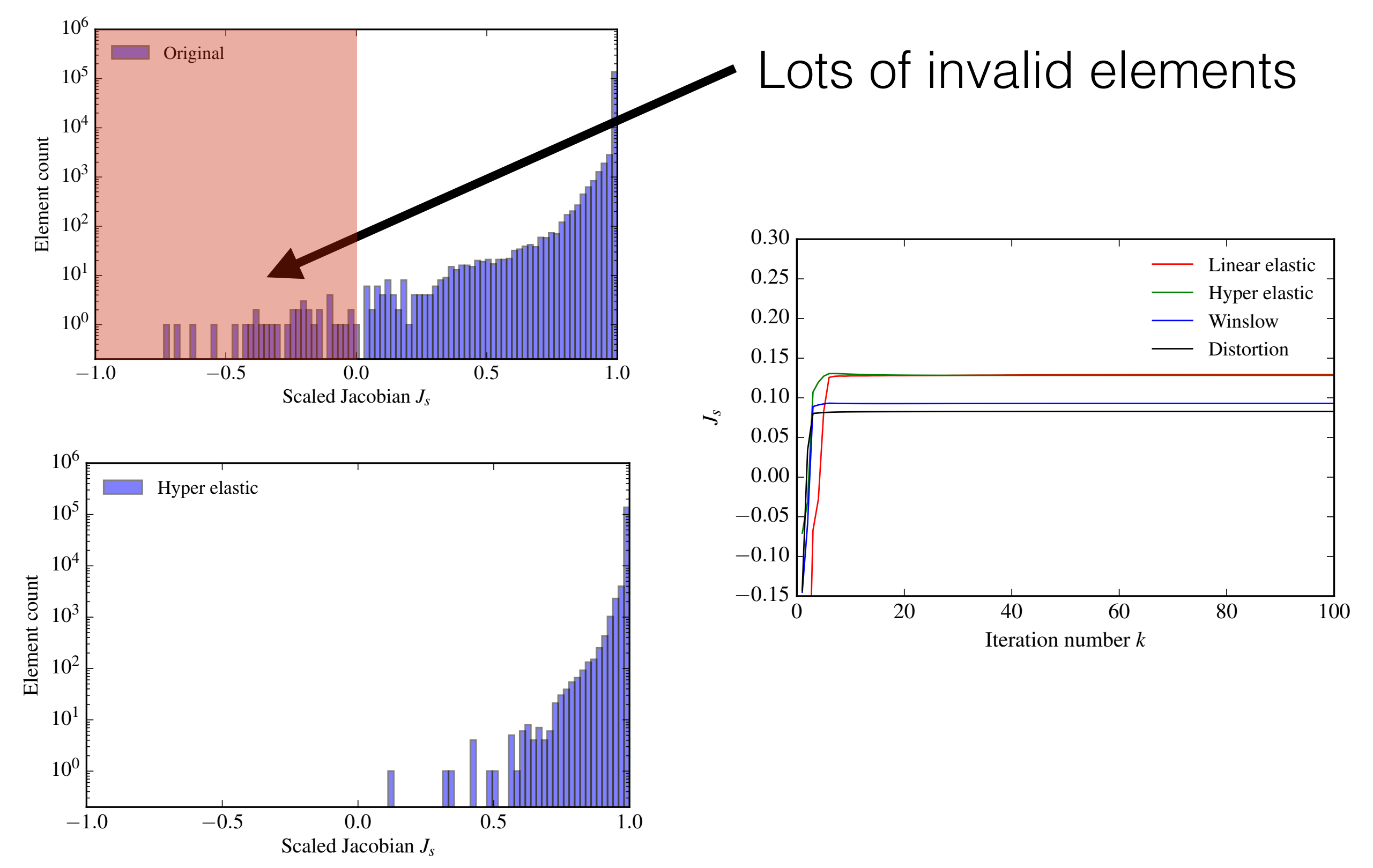

### Example: DLR F6 engine

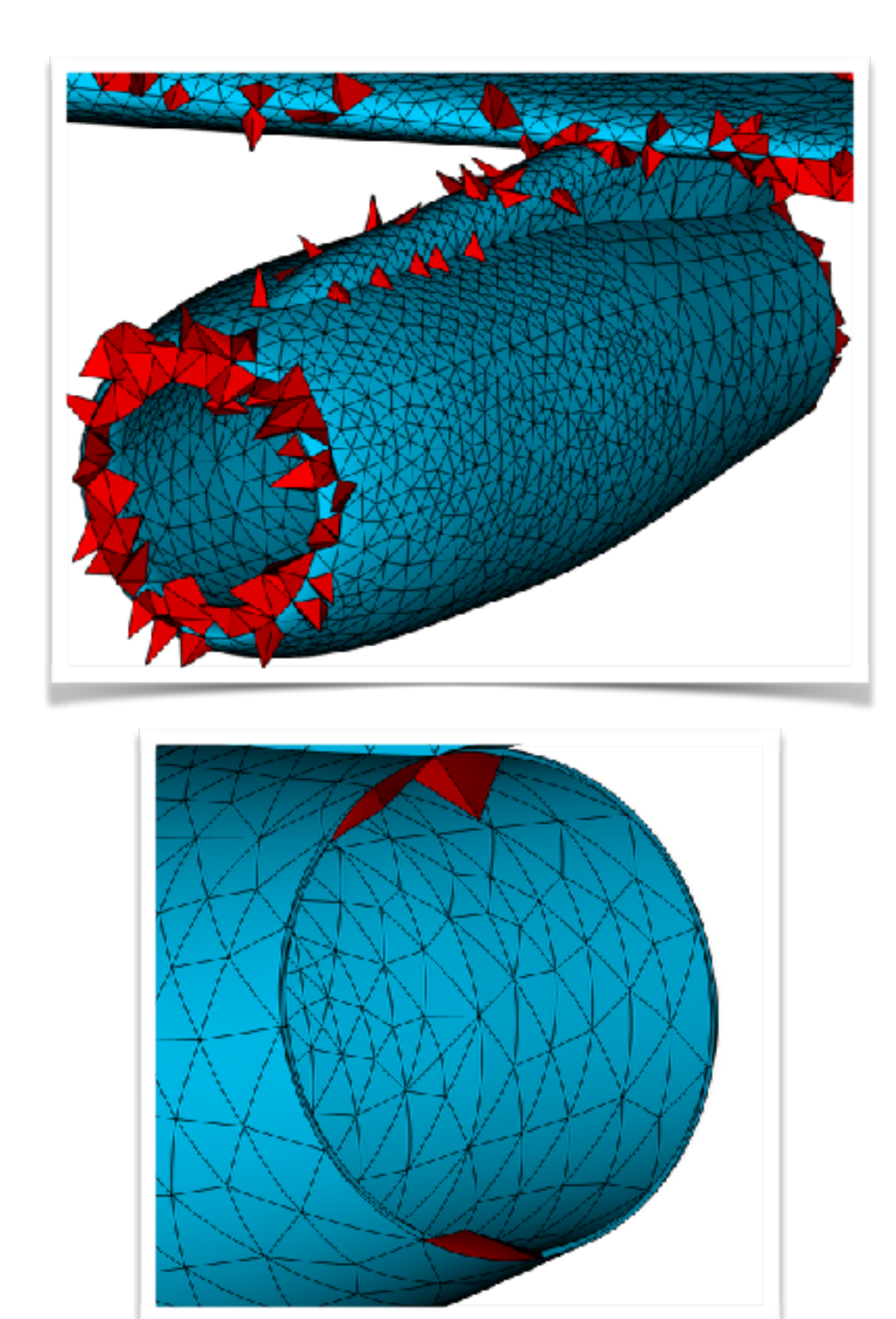

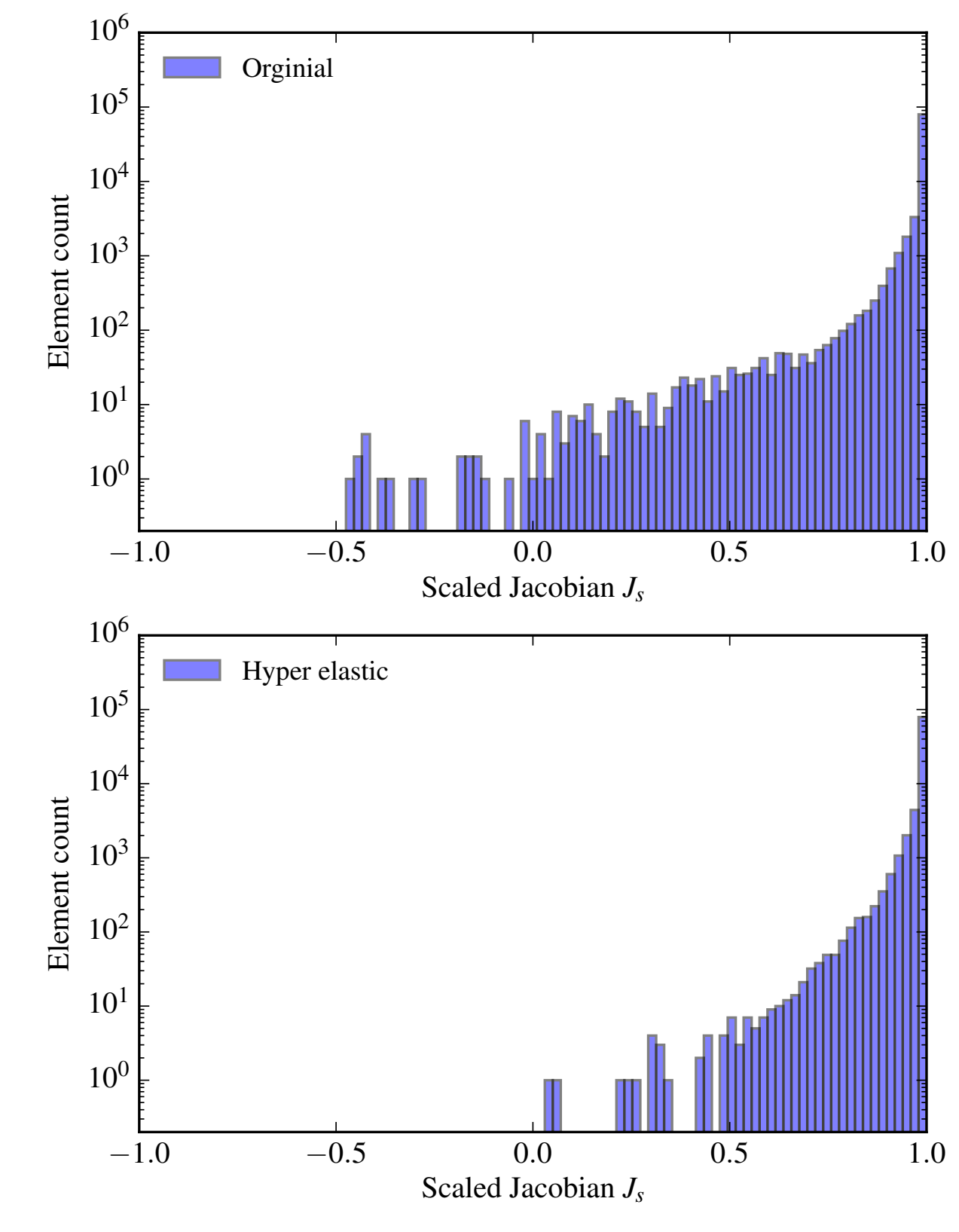

#### Example: Boeing reduced LG

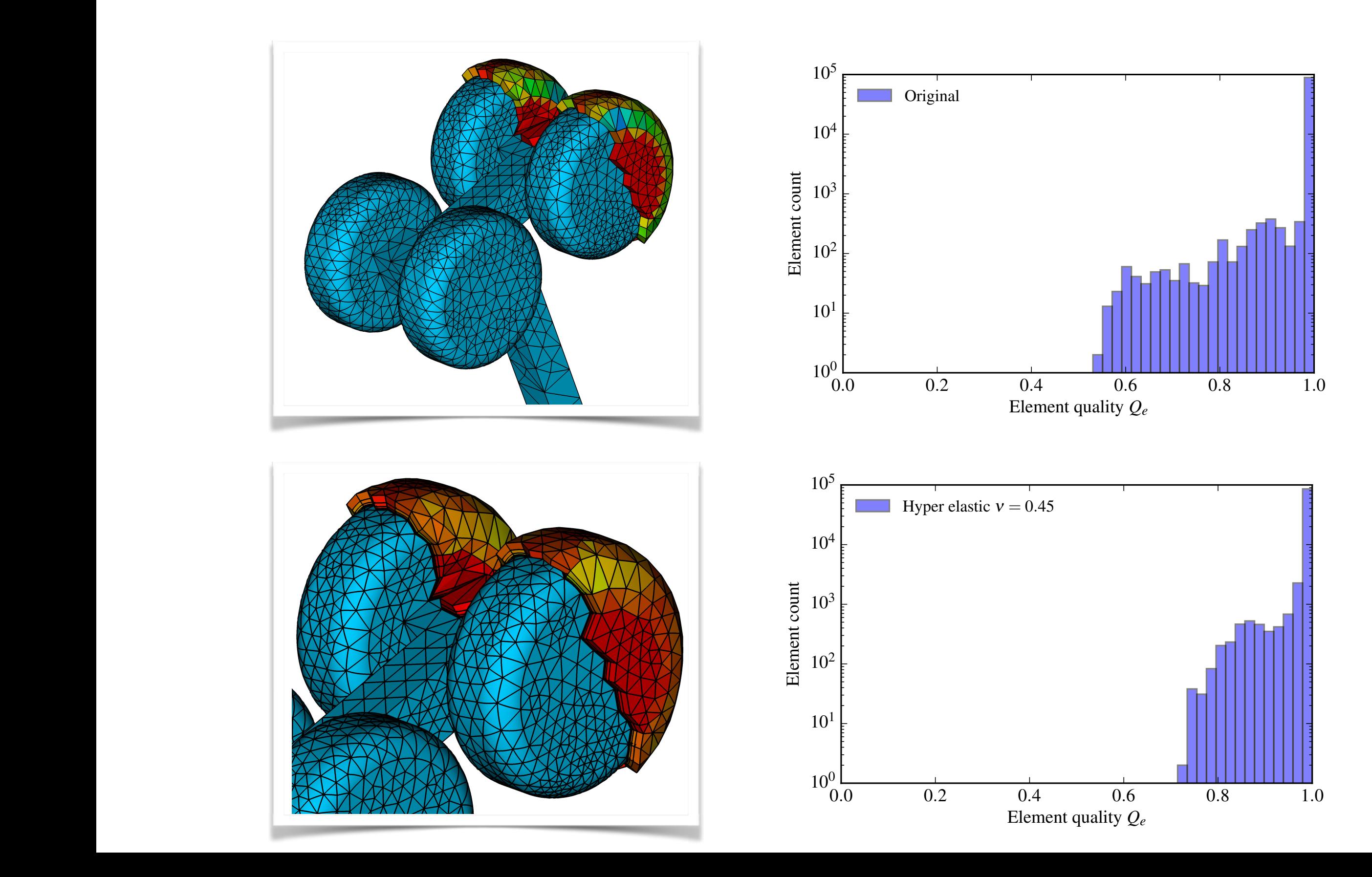

### Industrial meshing

- Lots of improvements for very complex 3D cases where BL generation is a distinct problem
- Improved Star-CCM+ pipeline
- Interaction with other CAD engines (e.g. CFI/ CADFix)
- Lots of improvements for really cool geometries that I can't show meshes of

#### Road car  $P = 4$

#### Simulations

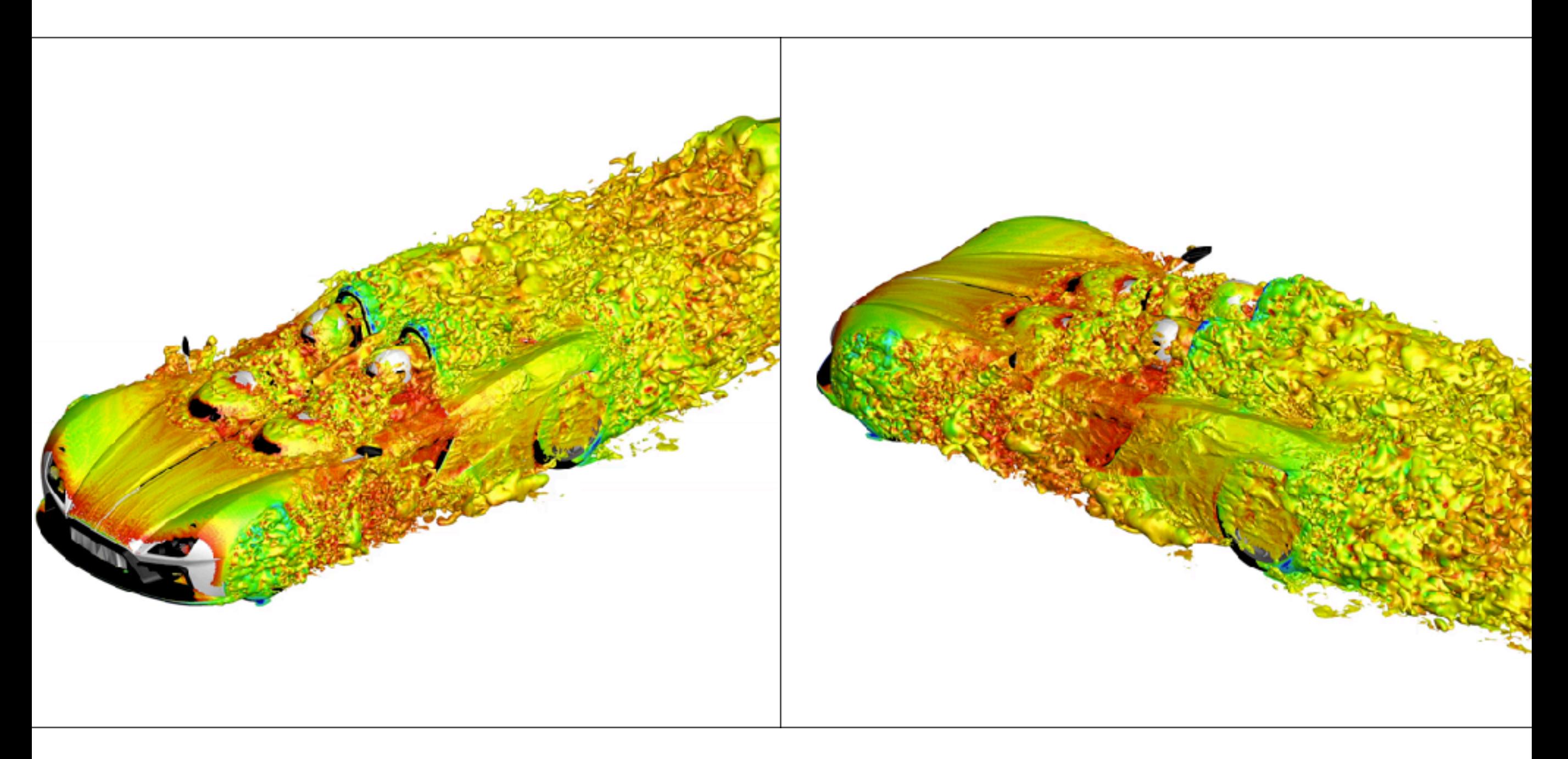

#### $P = 5$  around 1000 million dof BL through Star-CCM+  $Re = 50k$

### Outlook

- Release of a standalone NekMesh tool for external groups to use
- Further computational enhancements through e.g. GPU acceleration (Jan Eichstadt, Mashy Green)
- Further integration of NekMesh throughout the library, particularly with SpatialDomains
- Aim: on-the-fly mesh movement through variational approach (Julian Marcon)

#### Conclusions

- NekMesh is really progressing, very few (if any) tools can do what we can
- Really pushing to promote NekMesh as the mesh generator to use with Nektar++
	- If it doesn't do something that you want it to, tell us and we'll see if we can do it (no promises)
- 2D mesh generation tutorial now online, so check it out on the 'open session' on Friday morning

Thanks for listening!

![](_page_29_Picture_1.jpeg)

#### @davidmoxey

[d.moxey@exeter.ac.uk](mailto:d.moxey@exeter.ac.uk)

[www.nektar.info](http://www.nektar.info)